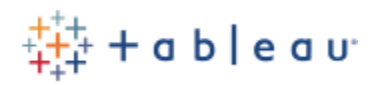

# 5 Steps to Classroom Success

# Getting Started

You have requested and received your one-year Desktop key through the Tableau for Teaching [program](http://www.tableau.com/academic/teaching). Now, it's time to understand the resources available for instructors and students.

## 1. Learn Tableau Desktop

## o [On-Demand Training Videos](http://tableau.com/learn/training)

Work through the free on-demand training videos to find step-by-step instructions for specific functions in Tableau. Videos can be assigned to students to watch before class. Solution workbooks and raw data files are provided.

#### o [Live Virtual Training](https://www.tableau.com/learn/live-training)

Live sessions are conducted in regional time zones, and in 8 different languages. Recorded video files (.mp4 format), practice and solution workbooks are available.

## o [Online Product Help Guide](http://tabsoft.co/2poxOHK)

Comparable to a textbook outlining specific functions – but free. The Online Help Guide can be accessed through the Desktop application by selecting *Help* > *Open Help*, or through the website online.

# 2. Join Community User Groups

o Join the [Tableau for Teaching User Group](http://community.tableau.com/groups/tableau-for-teaching)

Access teaching resources, collaborate with other instructors, and share teaching materials that you develop. Access course curriculum modules (lectures, exams and more), additional training materials and outside resources (like the [HUB of Analytics Education](http://hae.damore-mckim.northeastern.edu/) for accounting courses).

#### o Join other [Tableau User Groups](https://community.tableau.com/community/groups)

Find answers to questions, connect with other Tableau users online and local user groups that meet in person. Ideal for students to network with Tableau enthusiasts and customers – who are always looking for new talent.

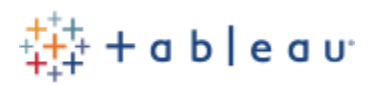

# 3. Expand Your Horizons with Tableau Public

- o Create a free account to [Tableau Public,](http://public.tableau.com/) and learn [how to publish to Tableau Public](file://///tsi.lan/Files/Marketing/Tableau%20for%20Teaching/Tableau%20for%20Teaching/Webinars/Onboarding%20Webinar/onlinehelp.tableau.com/current/pro/desktop/en-us/publish_workbooks_tableaupublic.html)
- o Develop an online portfolio (like former student, [Jonathon Trajkovic\)](http://public.tableau.com/profile/j.trajkovic), and submit assignments through a shareable URL link.
- o Learn how Ben Jones, Director of Tableau's Outreach Programs, uses Tableau Public in [his university course.](https://www.tableau.com/learn/webinars/teaching-tableau-public)

# 4. Discover the Greater Tableau Community

#### o **[#MakeoverMonday](http://www.makeovermonday.co.uk/)**

Each week, a data set is posted and a finished workbook. There is a challenge to other Tableau users to build their own views with the same data, then submit their work by using the hashtag #MakeoverMonday.

#### o Follow Other Tableau Enthusiasts

There are many Tableau experts that host their own blogs, challenges and share their work!

- **[Andy Kriebel](http://www.vizwiz.com/)**
- **[Brit Cava](http://databrit.blogspot.com/)**
- [Corey Jones](http://datahawk.weebly.com/)

# 5. Teach your students

- o Chose how to best provide licenses to your students through two different licensing options:
	- **[Tableau for Teaching](http://www.tableau.com/academic/teaching)** 
		- Instructor license keys (valid for one year)
		- Computer lab licenses (valid for up to one year)
		- Student bulk license keys (valid for the length of a course)
	- **[Tableau for Students](http://www.tableau.com/students)** 
		- Individual Student license keys (valid for one year)